## Como consultar o status de garantia do meu computador/monitor POSITIVO? 18/05/2024 22:46:53

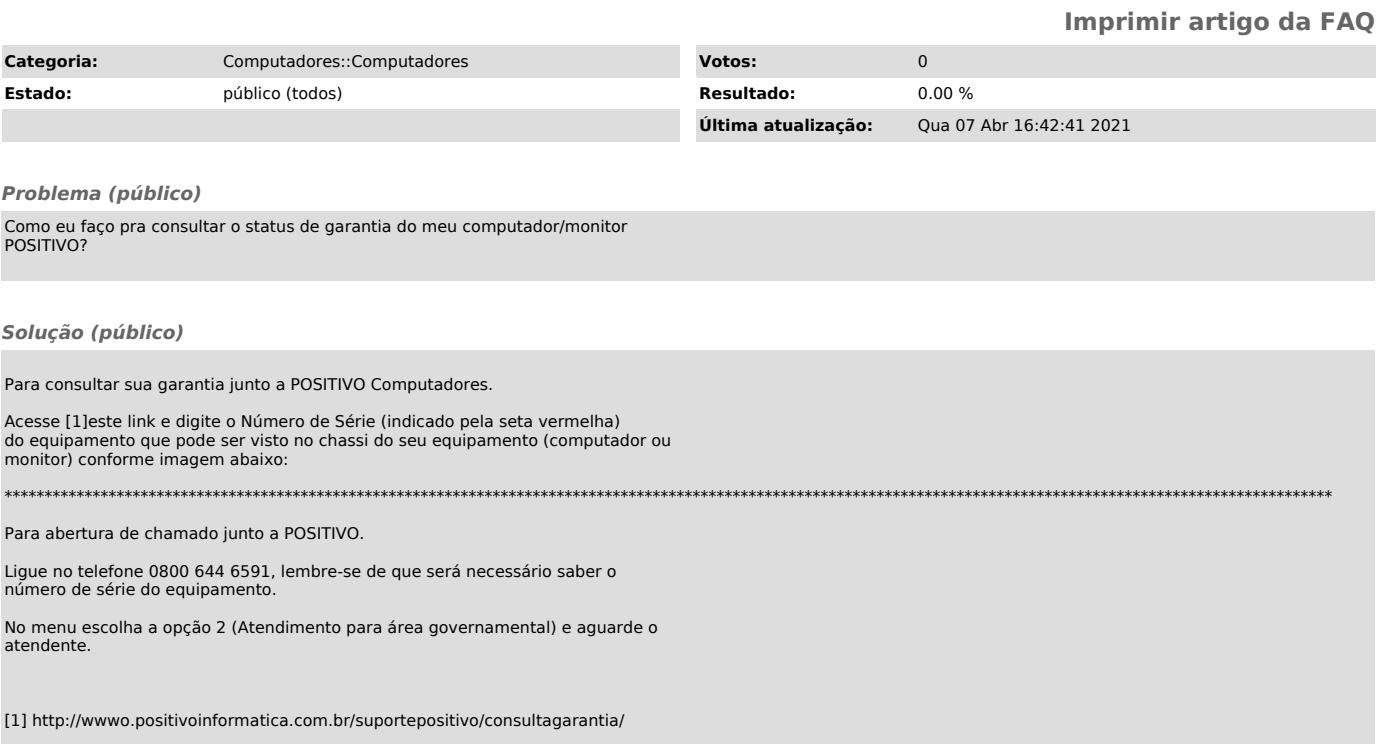